**股票?-股识吧**

9 30 11 30 1 3

 $90\%$ &nbsp

 $2-3$ 

 $100$ 

&nbsp

料:买股- 百科

 $138$ 

赚到后面都是要亏出去的,每一行都是只有专业人士才能做的好,ⓠ(1 0 3 1 6 2 9

 $T+1$ 

 $+$ 

 $\rightarrow$ —— $\rightarrow$ 

**三、股票开户后要怎样开始开始买?**

 $\mathcal{R}$ , we have the contract of  $\mathcal{R}$ 

 $\alpha$  and  $\alpha$  and  $\alpha$  and  $\alpha$  and  $\alpha$  and  $\alpha$  and  $\alpha$ 

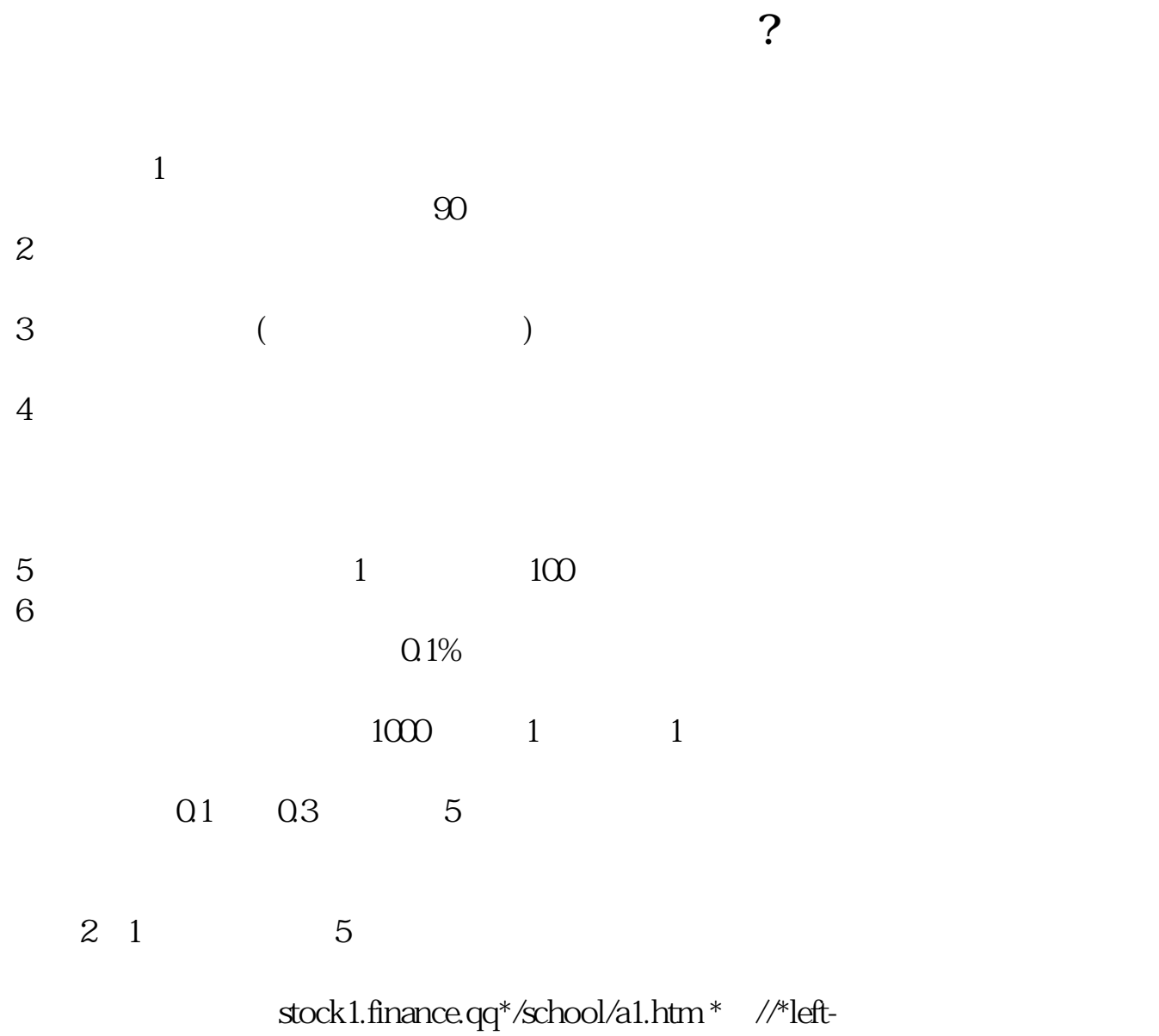

in\*/stock\_study\_1.htm<br>\* //finance.sina\*.cn/st

//finance.sina\*.cn/stock/blank/xgmgl.shtml

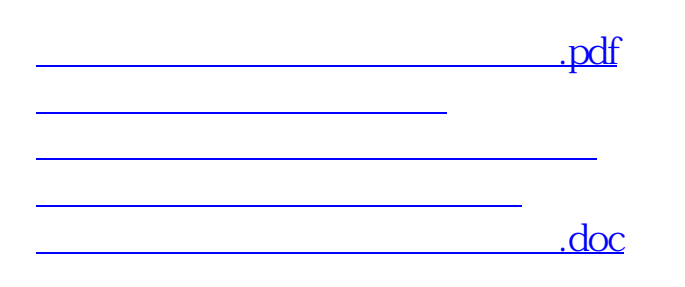

<https://www.gupiaozhishiba.com/author/67794678.html>

[更多关于《股票怎么开户后怎么买入》的文档...](https://www.baidu.com/s?wd=%E8%82%A1%E7%A5%A8%E6%80%8E%E4%B9%88%E5%BC%80%E6%88%B7%E5%90%8E%E6%80%8E%E4%B9%88%E4%B9%B0%E5%85%A5)